#### *Important Notice* DTCC National Securities Clearing Corporation

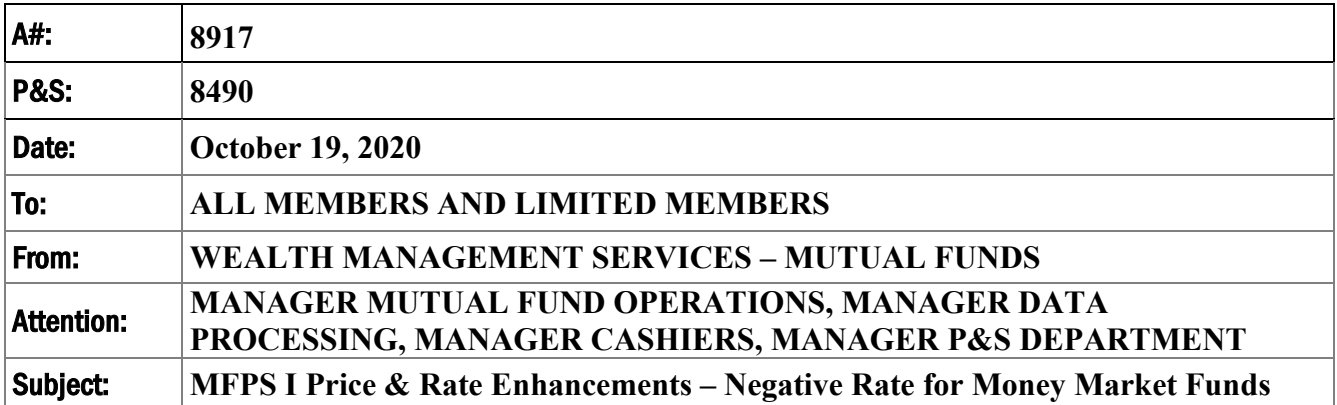

Effective **Monday, November 23, 2020**, National Securities Clearing Corporation (NSCC) will implement enhancements to **Mutual Fund Profile Service I – Price and Rate** (MFPS I) to support the potential delivery of a negative rate for a CNAV money market fund.

Due to the increased potential for a CNAV money market fund to incur a negative yield as a result of recent reductions in interest rates, these enhancements are being expedited to provide a solution for clients to systematically communicate a negative rate.

Below is a summary of the enhancements included in this release. Details illustrating the specific enhancements are included in the attached Appendix. *The Appendix is for informational purposes and may not represent the final record layouts. NSCC reserves the right to make additional changes prior to implementation.*

As part of this release, NSCC will:

- 1) **Add new 'Negative Rate Correction Indicator'** and '**Negative Rate**' fields to support the delivery of a negative rate for a money market fund.
- 2) **Modify** the **'Rate Correction Indicator' and 'Rate'** field requirements to provide the necessary information when communicating a negative rate.
- 3) Modify the "**Daily Dividend Day Count**" field to be required when communicating a negative rate.

## **TESTING**

Effective, **Wednesday**, **November 11, 2020,** members can begin testing in the Participant Services Environment (PSE) region.

Clients are encouraged to test and must contact their Relationship Manager before testing begins if access to the PSE region has not been previously established.

## **DOCUMENTATION**

Updated documentation will be available on DTCC's Learning website as follows:

Record layouts will be available on or about **November 2, 2020**. Best Practices covering scenarios, and population of fields when communicating a negative rate, will be available on or about **November 16, 2020**.An email notification will be sent when revised documentation has been posted.

Questions and comments regarding this Important Notice may be directed to your DTCC Relationship Manager, or Wealth Management Services at 212-855-8877 or [WMSconnect@dtcc.com.](mailto:WMSconnect@dtcc.com)

John Saxenian

Product Manager

Product Management

DTCC Wealth Management Services

# **Appendix**

# **A. MFPS I Price/Rate Enhancements – Non ISO Record Format**

**Both fixed and variable record layouts will be modified for MFPS I. However, for the purpose of illustration, the fixed record layouts are used below.**

## **MFPS I Price/Rate Record (030) – Record # 2 or 4**

## **1.** Add a **new optional 'Negative Rate Correction Indicator'** field**.**

*This field will be utilized in conjunction with the new 'Negative Rate' field (see requirement # 2 below) to communicate a negative rate, or a correction to a negative rate.* 

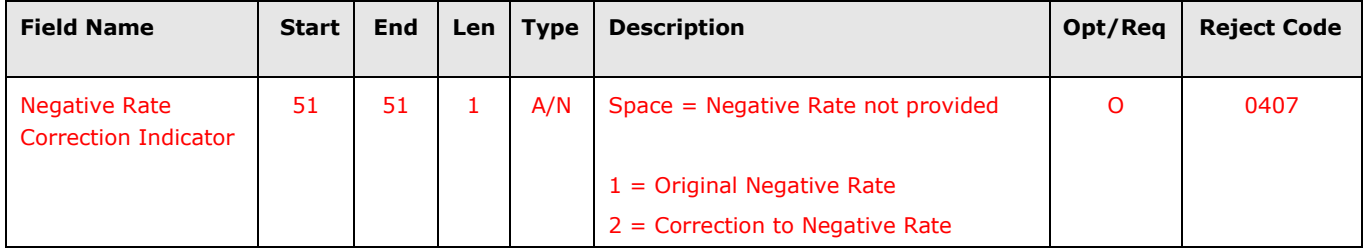

## **2.** Add a **new optional/conditional 'Negative Rate'** field.

*This field will be required and utilized in conjunction with the new 'Negative Rate Correction Indicator' field to communicate a negative rate.* 

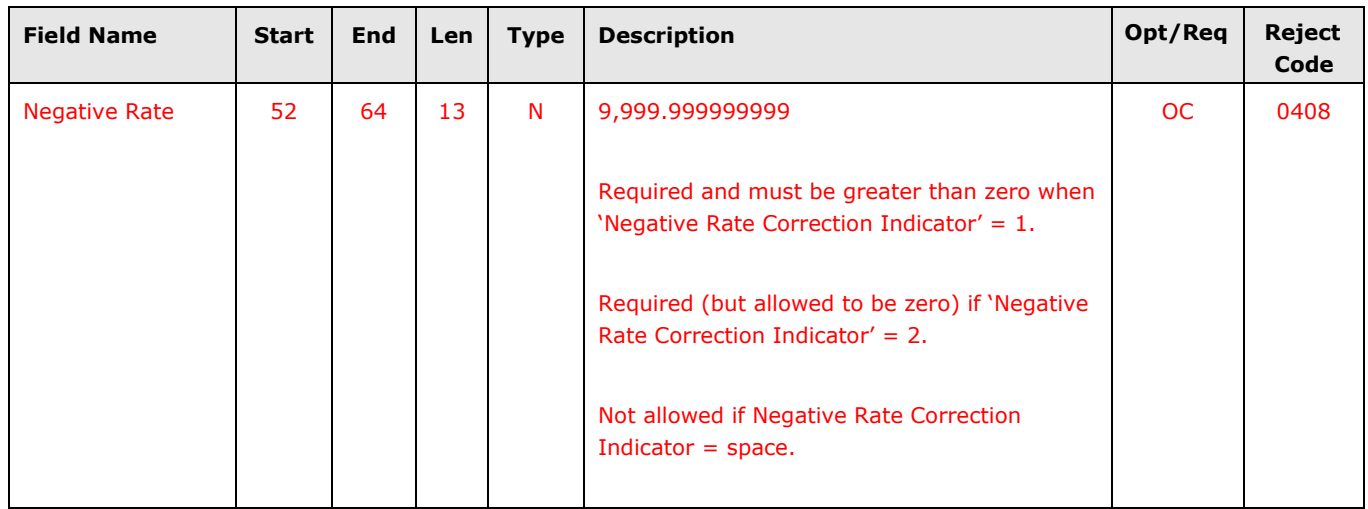

## **3.** Modify **'Rate Correction Indicator'** field from **optional to optional/conditional.**

*This field will be required when passing an Original Negative Rate (Negative Rate Correction Indicator' =1).* 

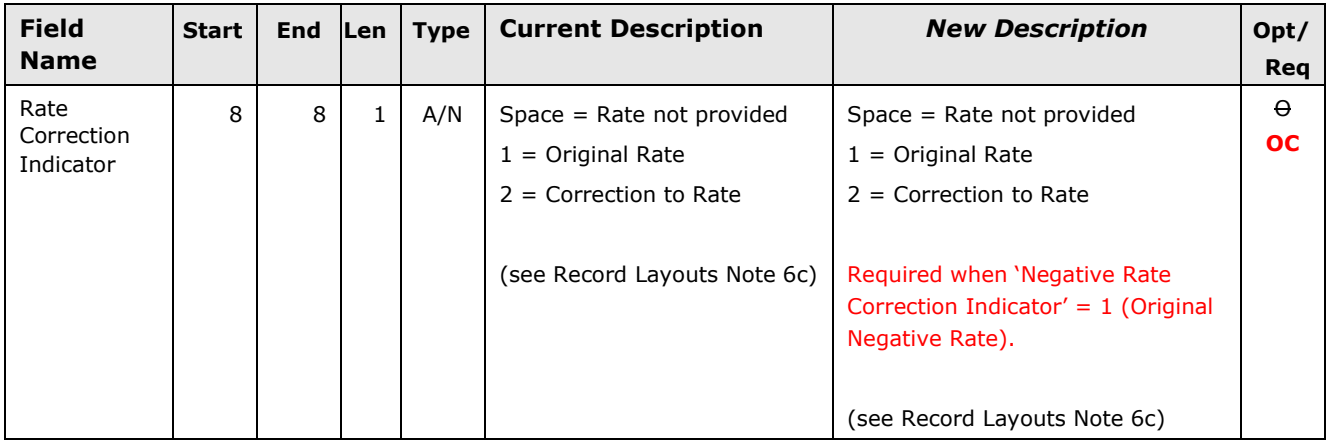

**4. Modify 'Rate' field to be required** and = 0 when passing an Original Negative Rate (Negative Rate Correction Indicator) = 1**.** 

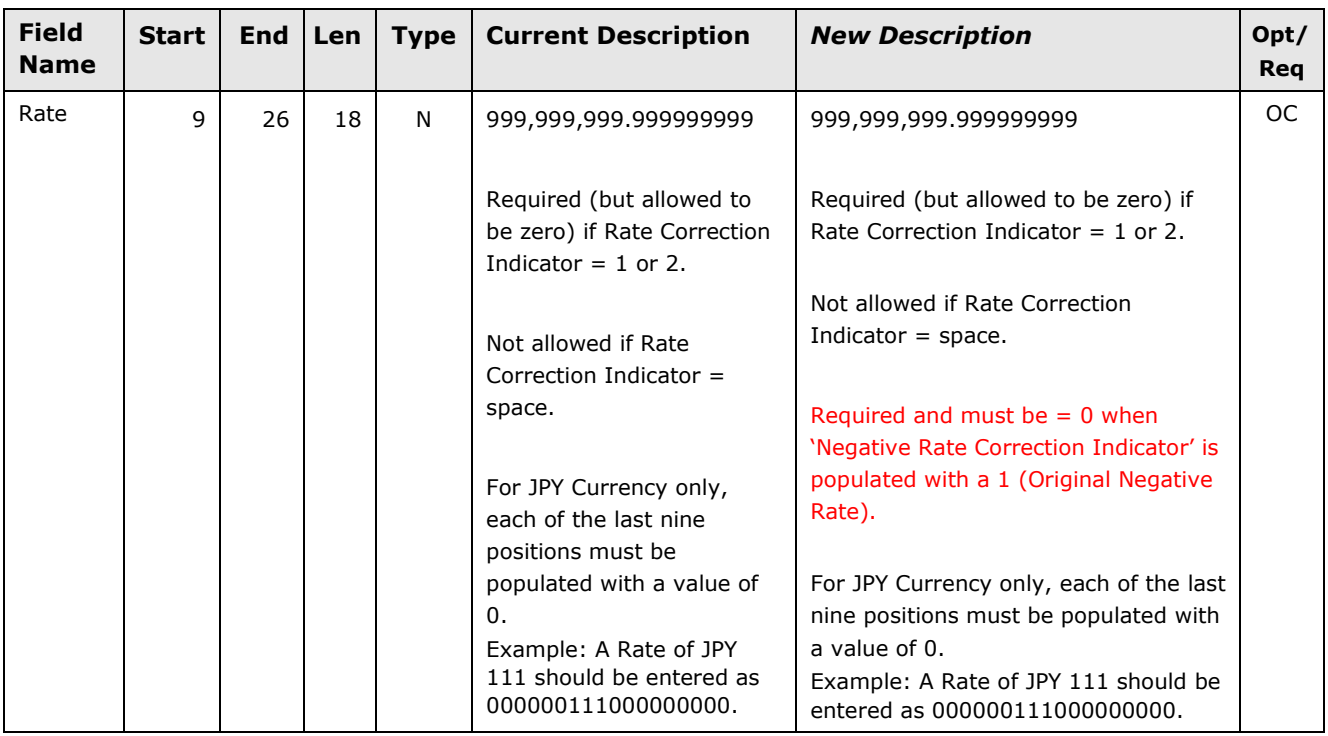

**5.** Modify **'Daily Dividend Day Count'** field to be required when 'Negative Rate Correction Indicator' = 2 (Correction to Negative Rate) and 'Distribution Type' = 6 (Daily Accrual Dividend).

 *The Daily Dividend Day Count field will now be required in all instances a rate is passed when 'Distribution Type' = 6 (Daily Accrual Dividend).*

*Note: Since the conditions in # 3 above require the 'Rate Correction Indicator' field be populated when the 'Negative Rate Correction Indicator field =1 (Original Negative Rate), the 'Daily Dividend Day Count' field will be required when either the 'Rate Correction Indicator' or 'Negative Rate Correction Indicator' field is populated and 'Distribution Type' = 6 .*

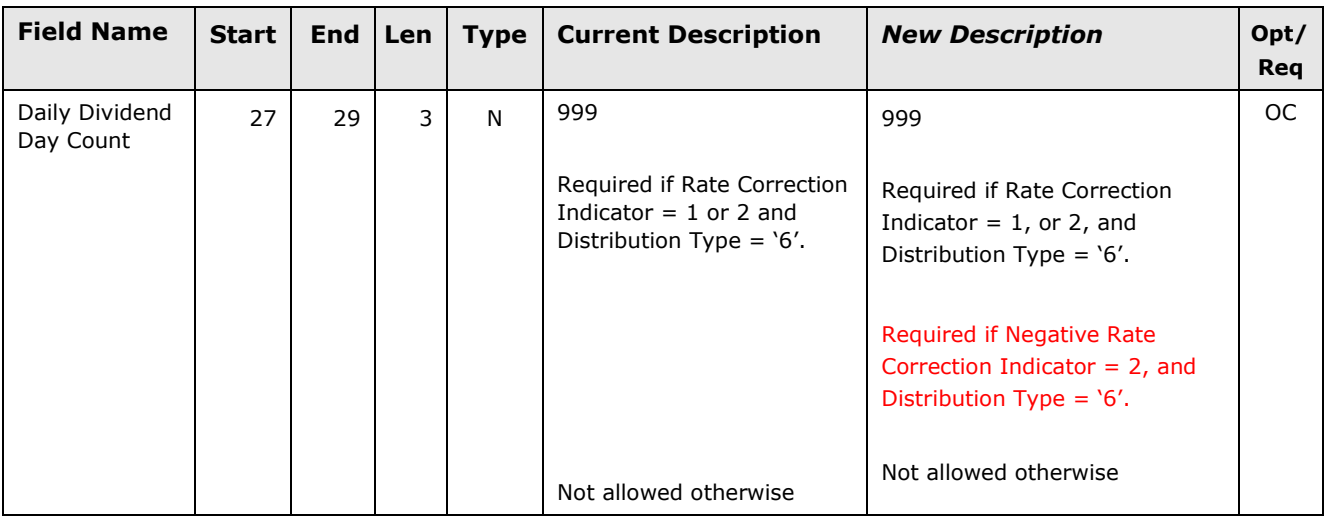

## **Reject Codes**

**6.** The following **new reject codes** will be added for the new 'Negative Rate Correction Indicator' and 'Negative Rate' fields.

## **New Reject Codes**

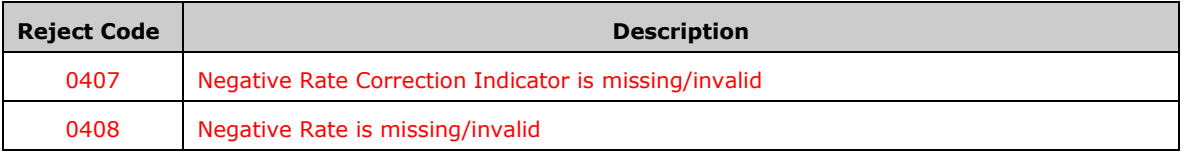

# **B. MFPS I Price/Rate Enhancements – ISO Record Format**

#### **Message Types 55X and 55Y – New Data Elements**

#### **7.** Add a **new optional 'Information Type (Negative Rate Correction Indicator)' Cash Type** field**.**

*This field will be utilized in conjunction with the new 'Amount (Negative Rate)' Cash Amount field (see requirement # 8 below) to communicate a negative rate (DINO), or a correction to a negative rate (DINC).* 

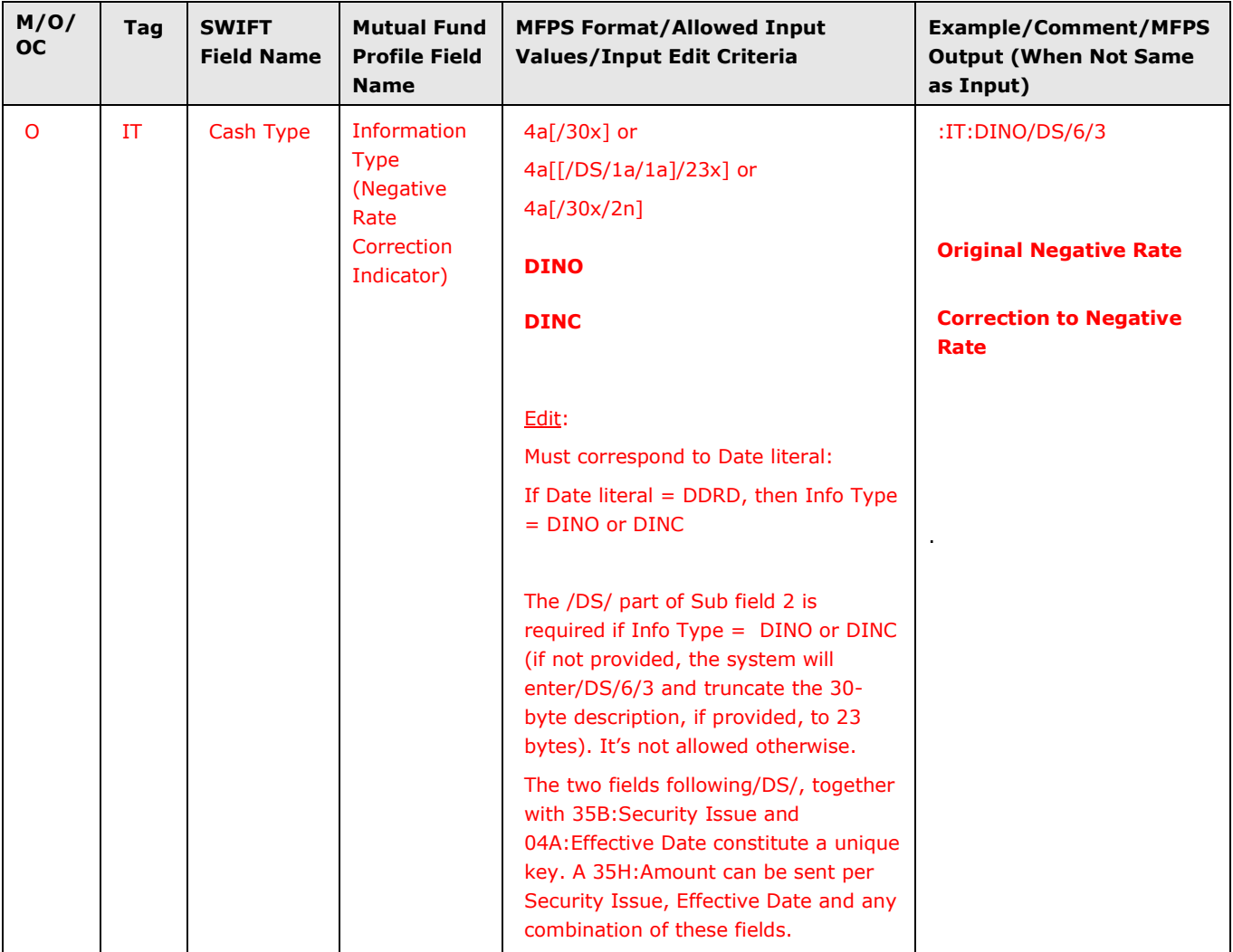

## **8.** Add a **new optional/conditional 'Amount (Negative Rate)' Cash Amount** field.

*This field will be required and utilized in conjunction with the new 'Information Type (Negative Rate Correction Indicator)' field to communicate a negative rate.* 

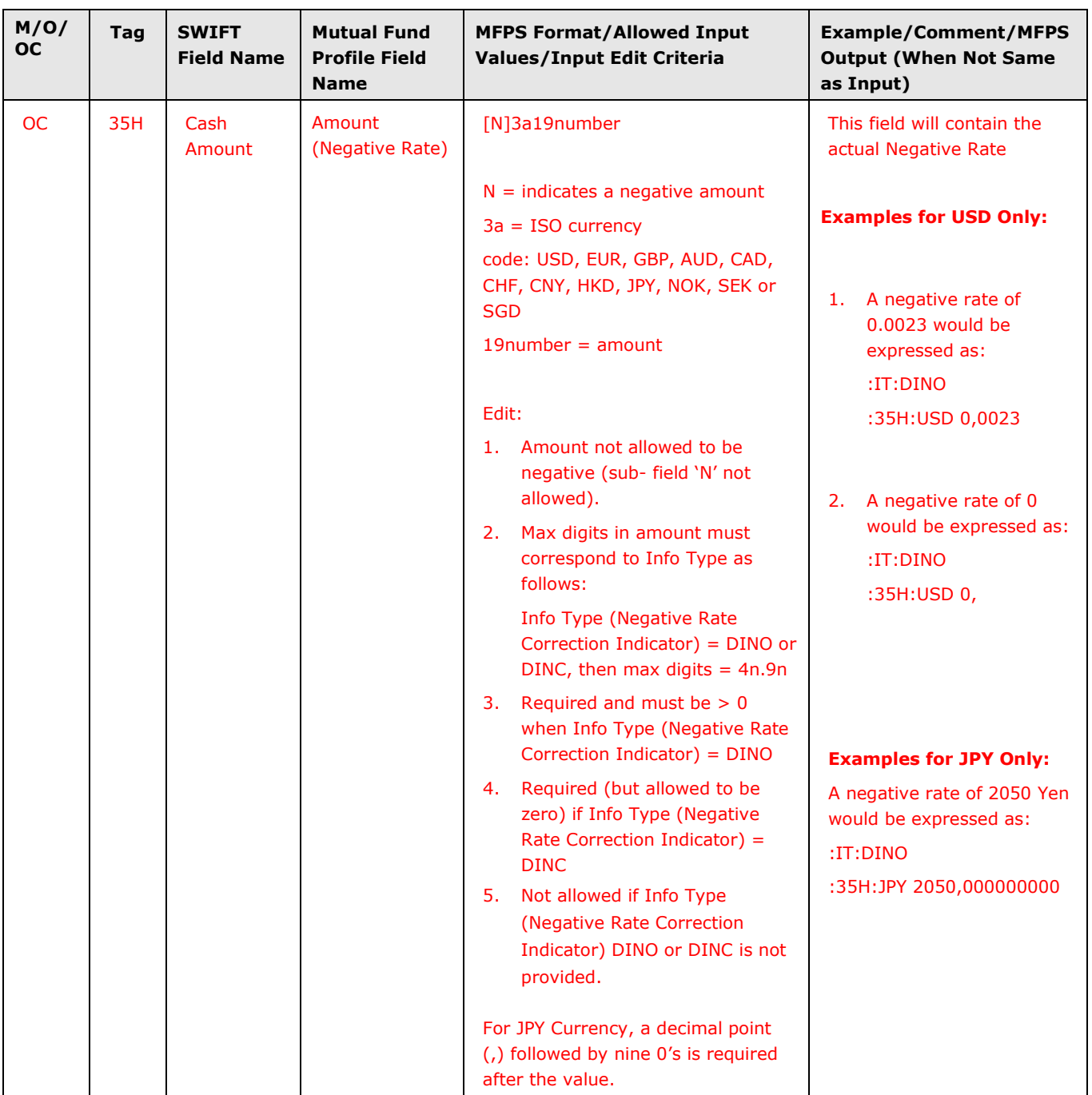

## **Message Types 55X and 55Y – Modified Data Elements**

**9.** Modify **'Information Type' Cash Type** field for DIVO/DIVC to be required when Information Type (Negative Rate Correction Indicator) Cash Type = DINO (Original Negative Rate)**.** 

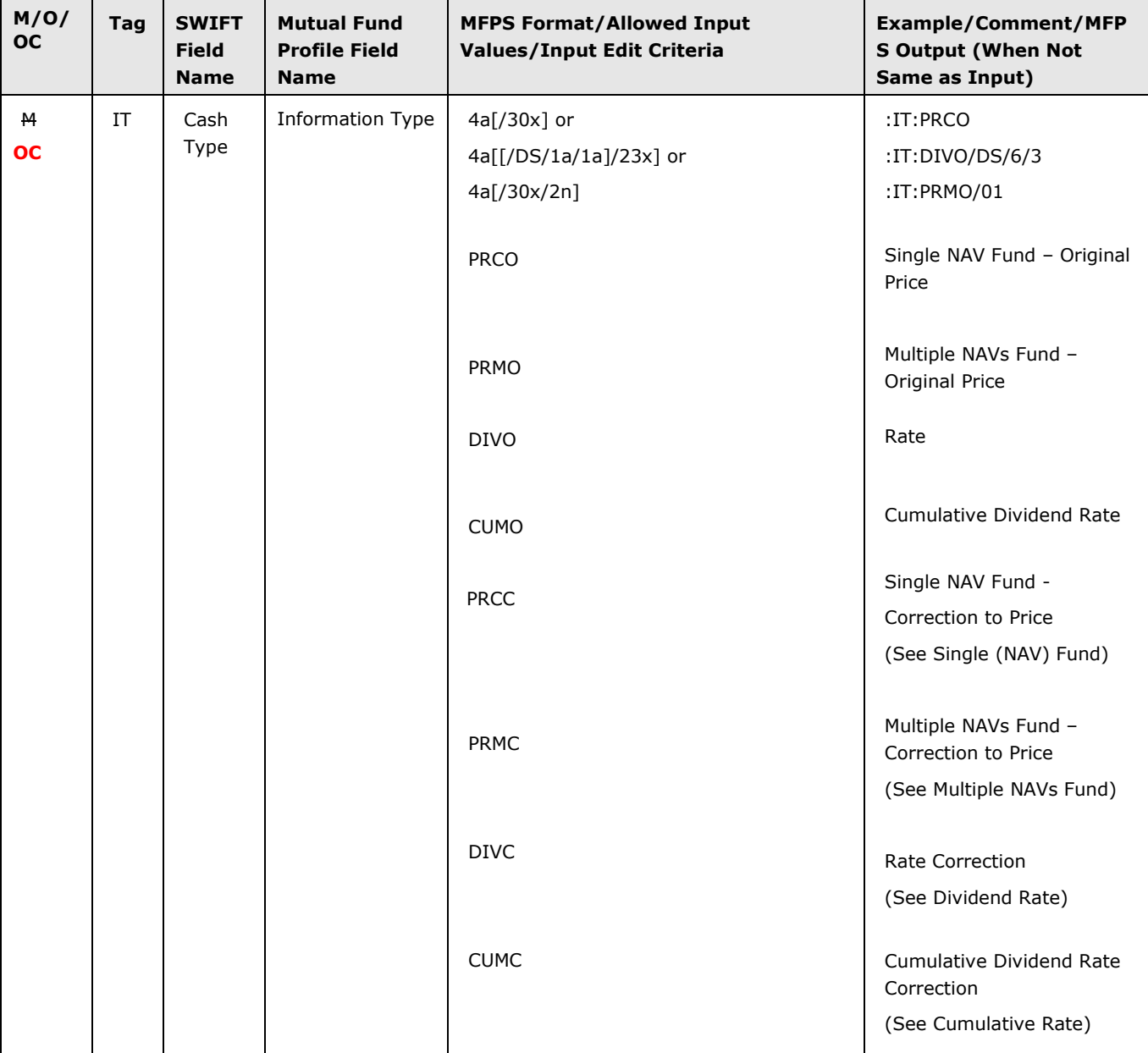

*This field will be required when passing an Original Negative Rate (DINO).*

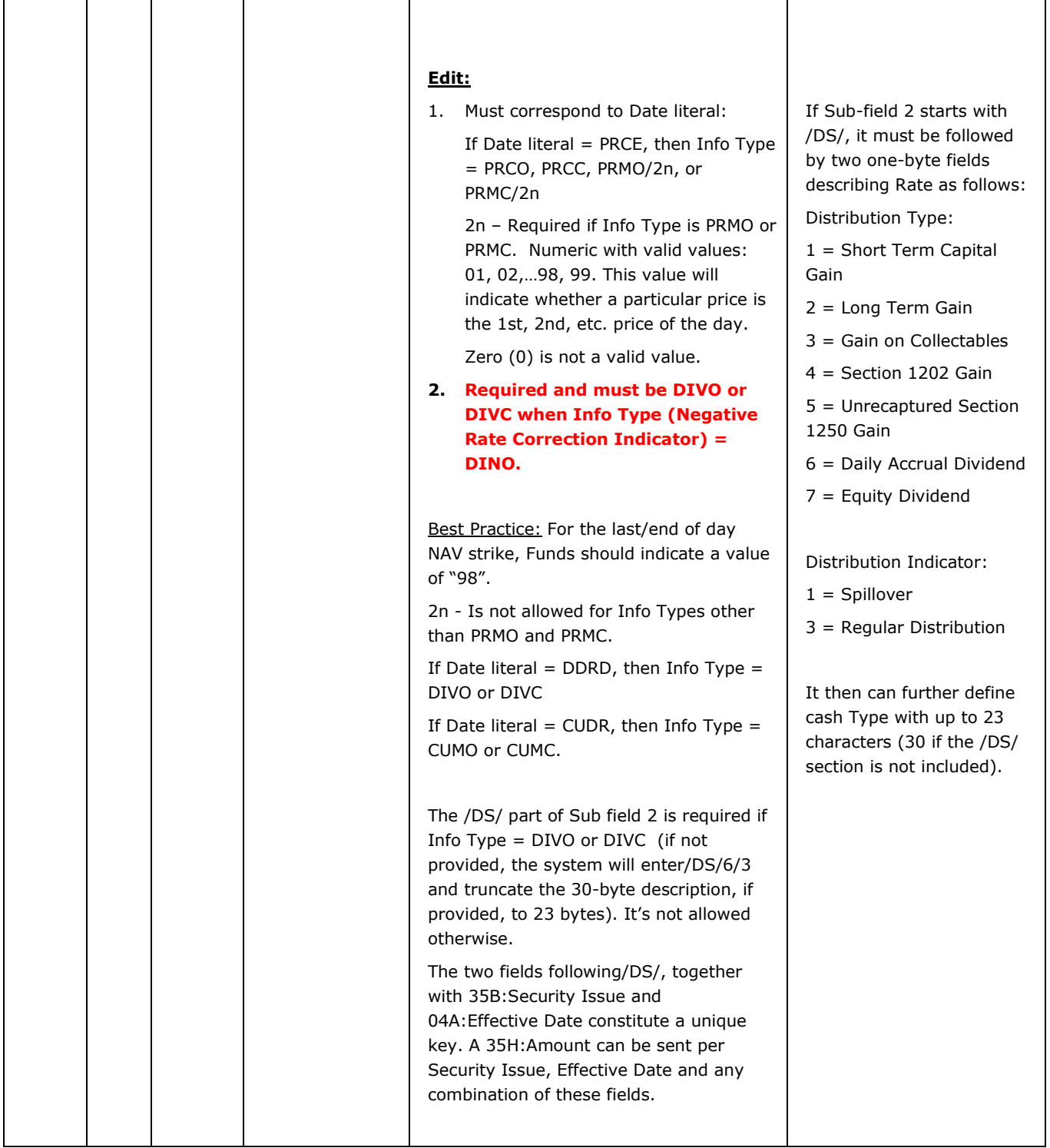

**10.** Modify **Amount (NAV, Rate, or Cumulative Dividend Rate)' Cash Amount** field to be required and = 0 when passing an Original Negative Rate (Information Type Negative Rate Correction Indicator) = DINO**.** 

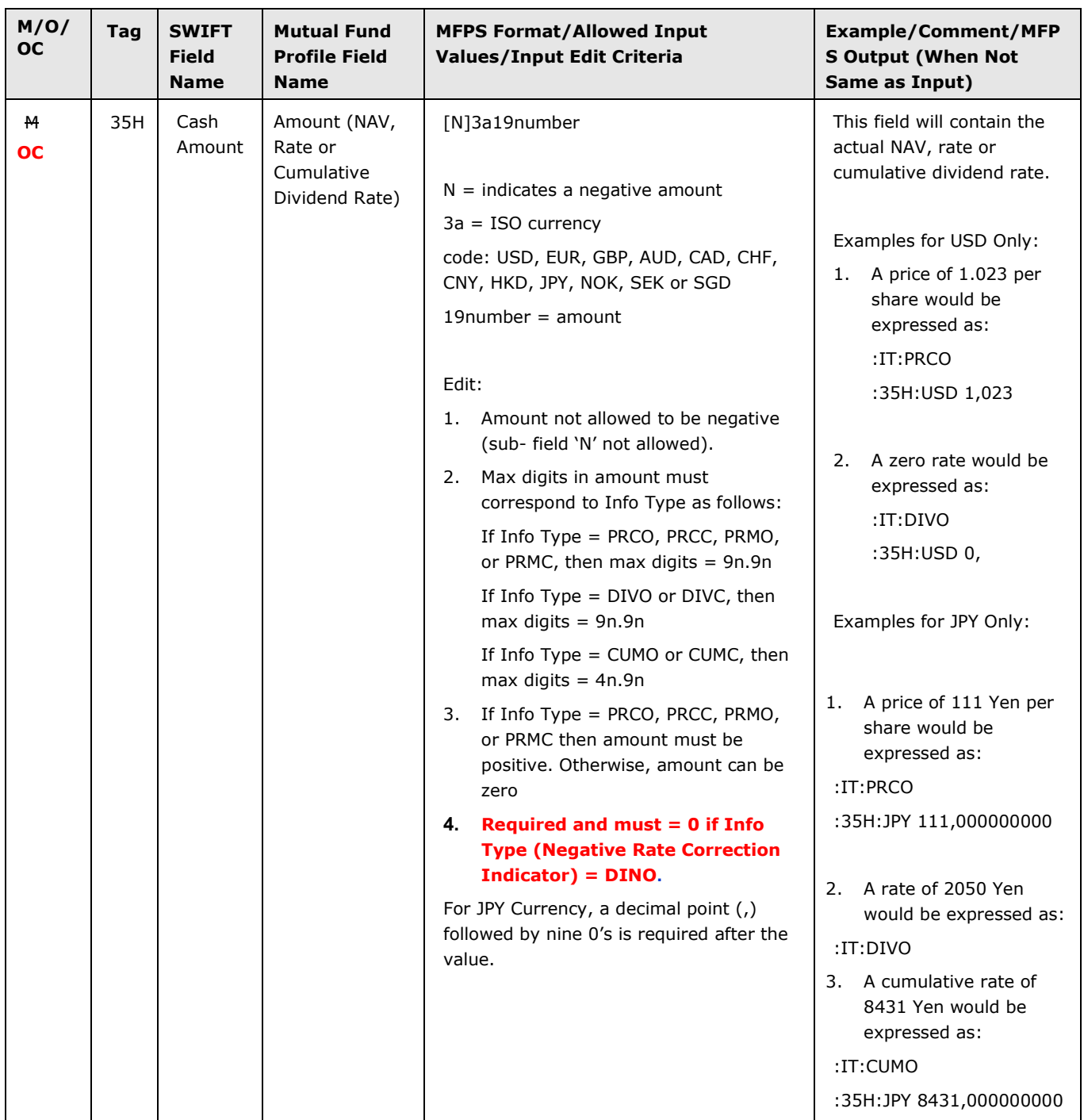

**11.** Modify **'Dividend Day Count'** field to be required when 'Information Type (Negative Rate Correction Indicator)' = DINO (Original Negative Rate) or DINC (Correction to Negative Rate) **and** Distribution Type = 6 (Daily Accrual Dividend).

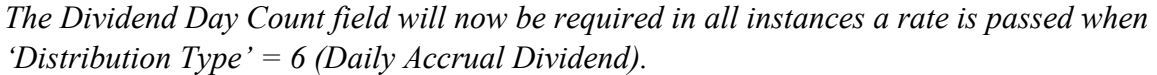

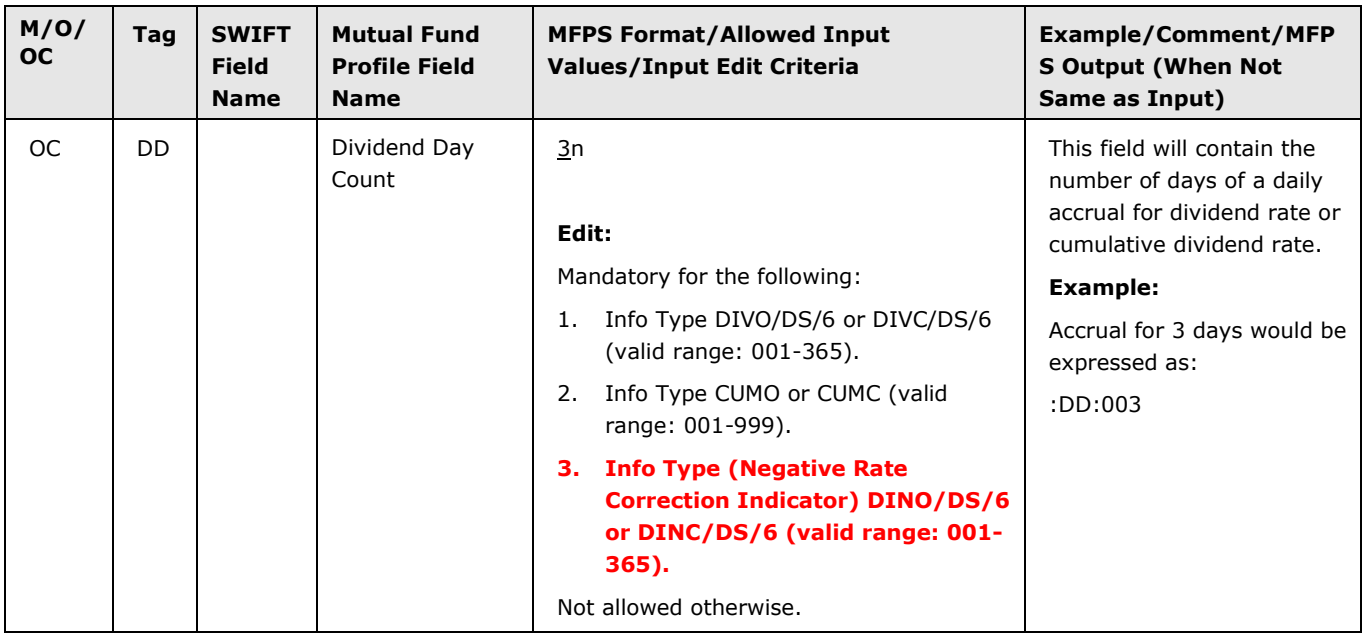

## **Message Types 55Z – New Data Elements**

**12.** The new Information Type (Negative Rate Correction Indicator) and Amount (Negative Rate) fields will be added to Message Type 55Z.

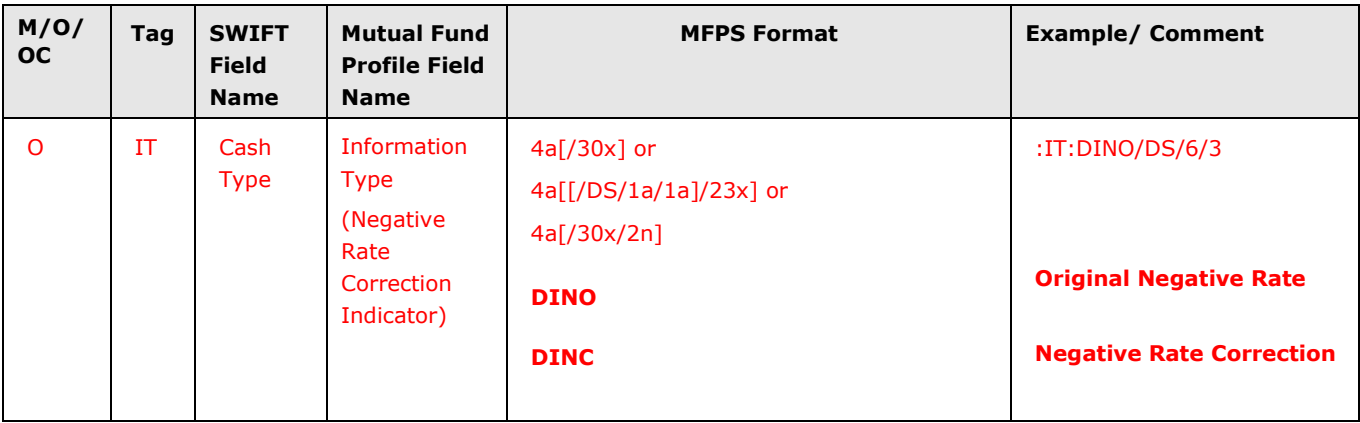

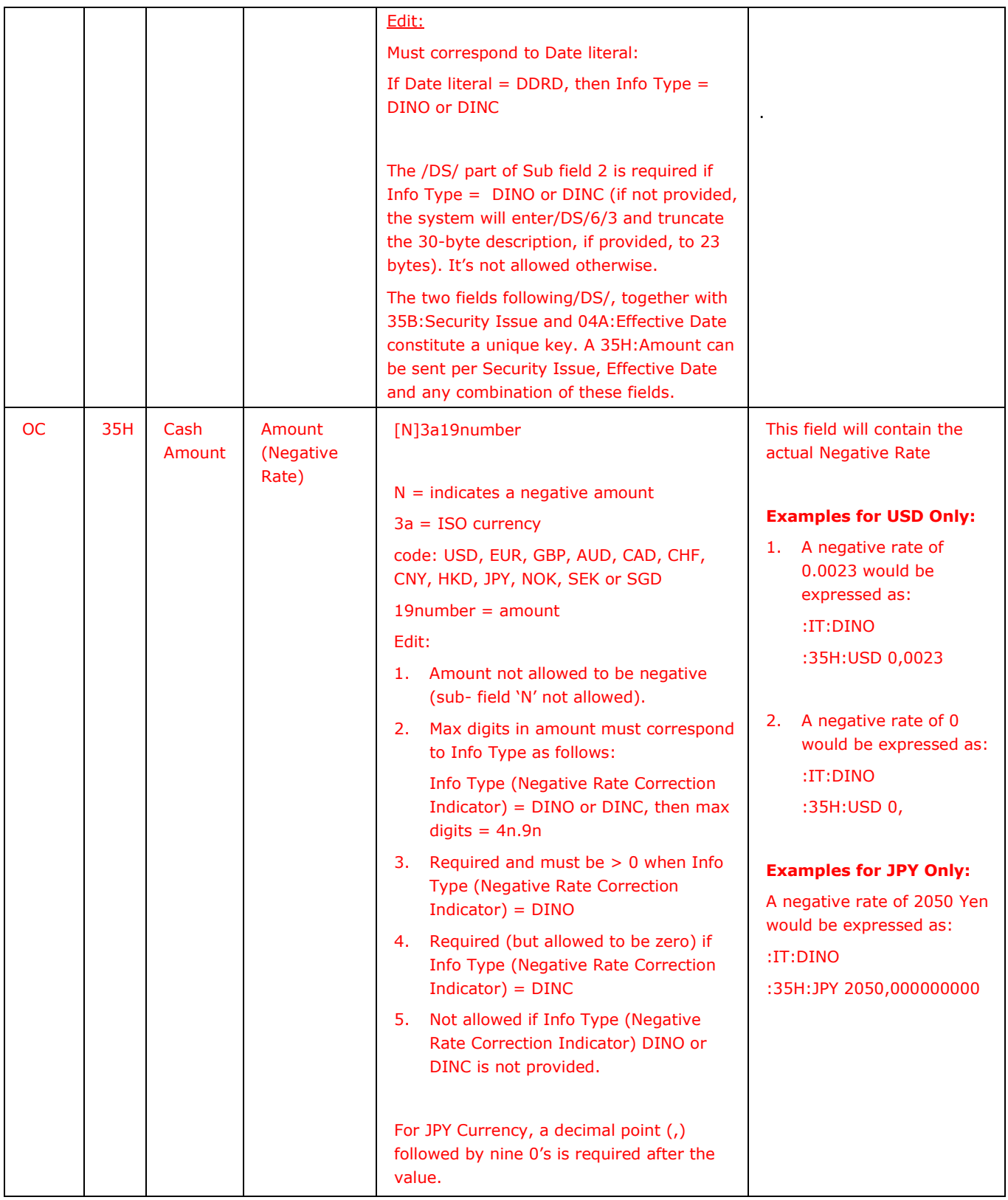